# **FIŞA DISCIPLINEI**

#### **1. Date despre program**

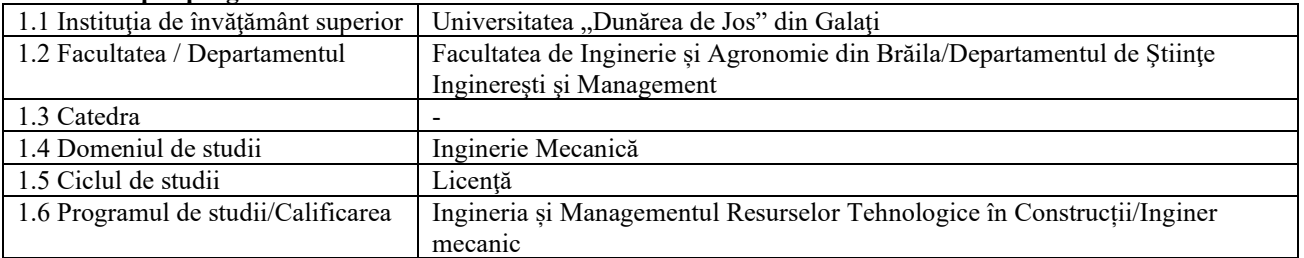

#### **2. Date despre disciplină**

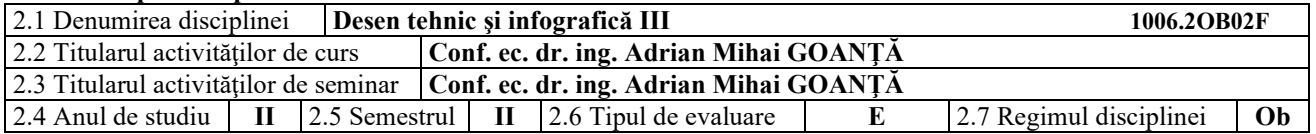

#### **3. Timpul total estimat** (ore pe semestru al activităţilor didactice)

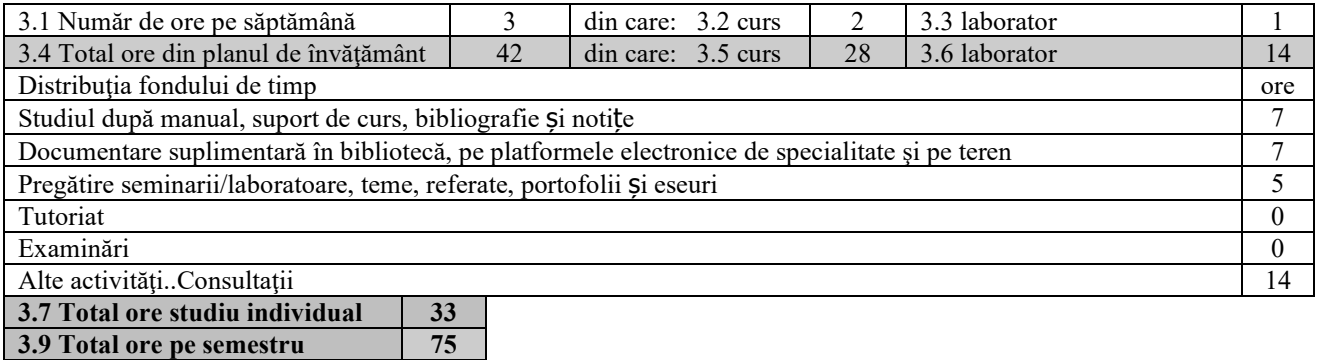

### **4. Precondiţii** (acolo unde este cazul)

**3. 10 Numărul de credite 3** 

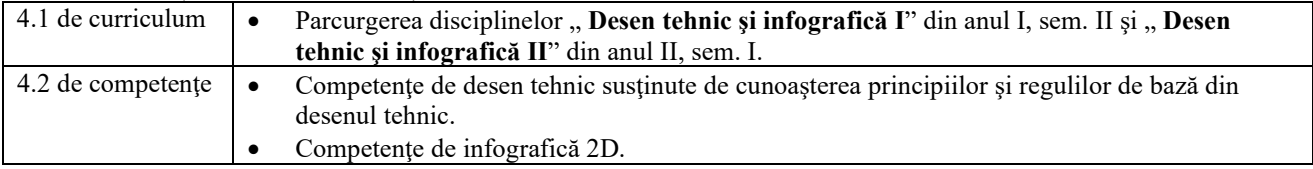

### **5. Condiţii** (acolo unde este cazul)

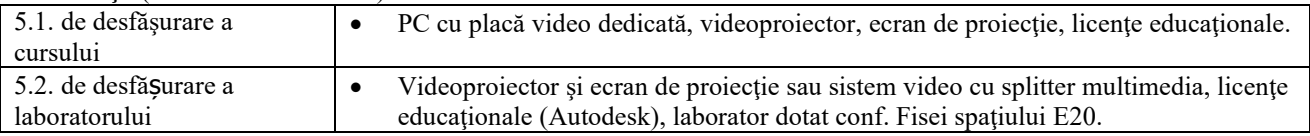

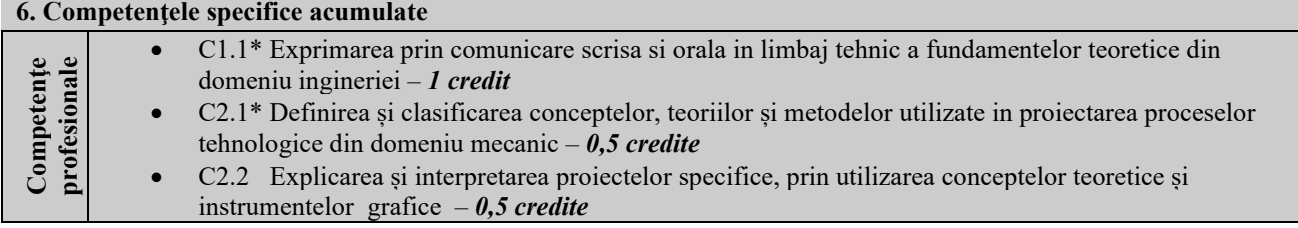

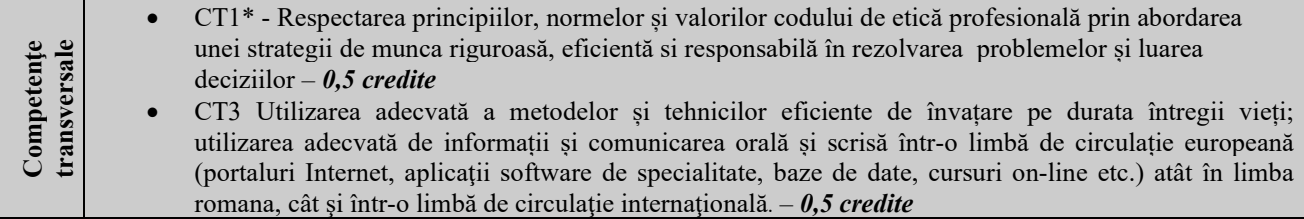

\* Conform competenţei profesionale C1/C2/CT1/CT3 din Grila 1L specifică programului de studii

# **7. Obiectivele disciplinei** (reieşind din grila competenţelor specifice acumulate)

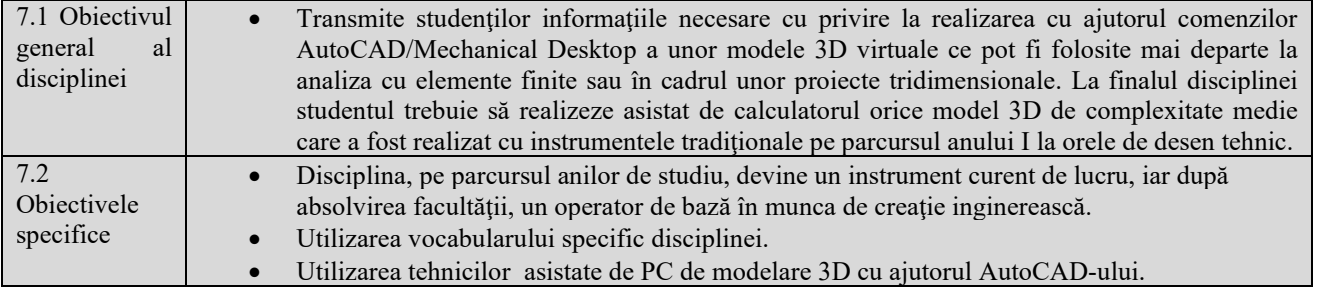

# **8. Conţinuturi**

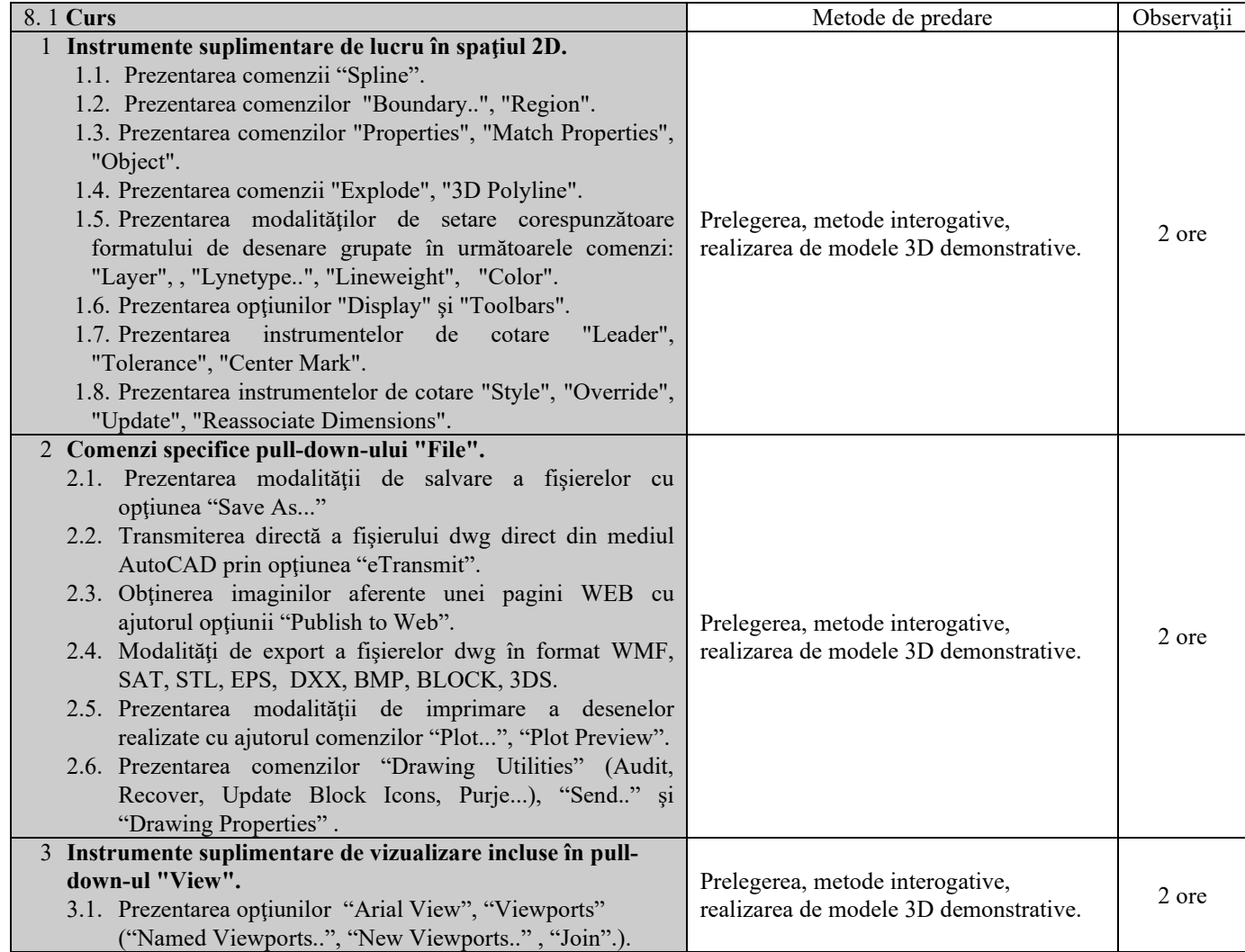

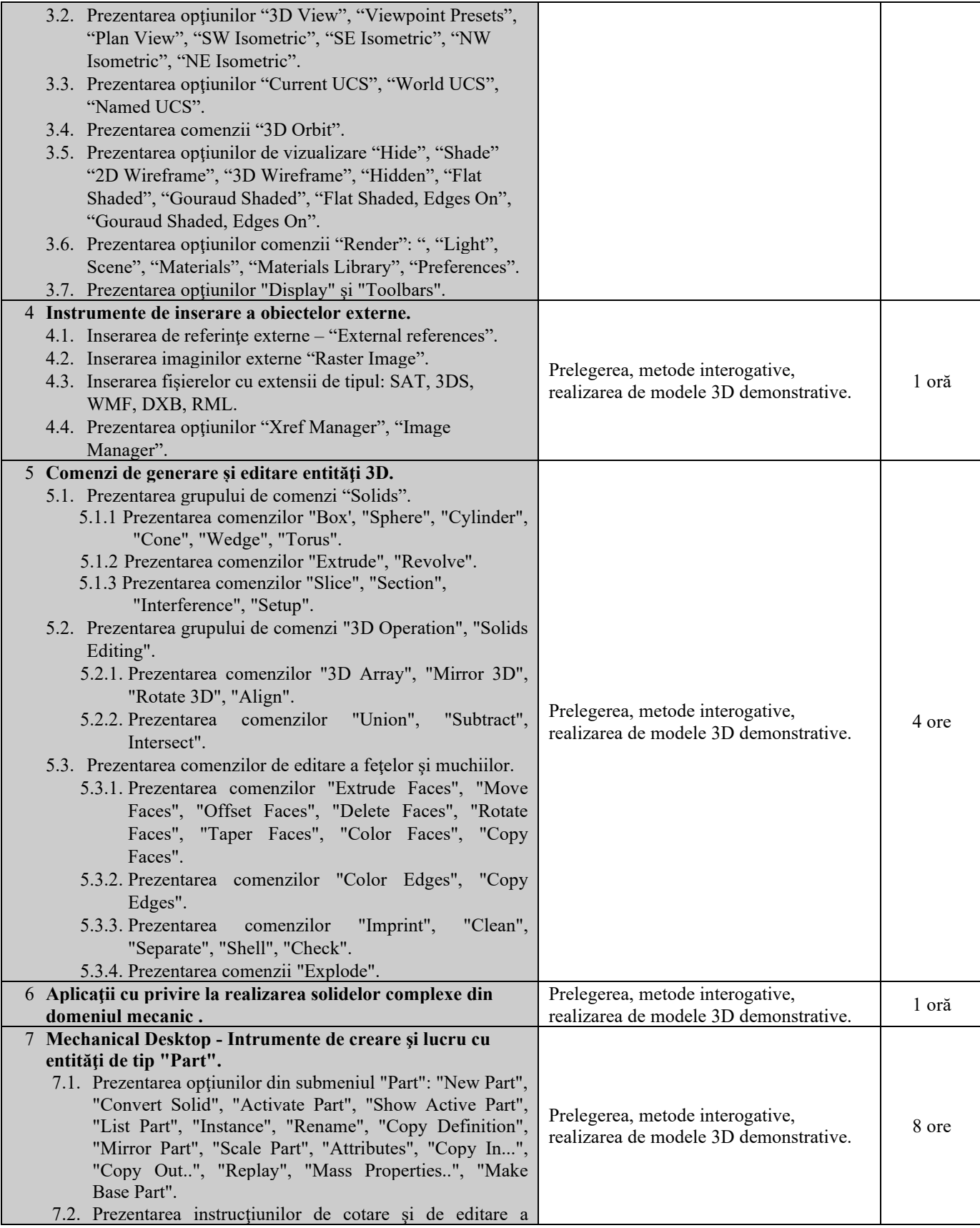

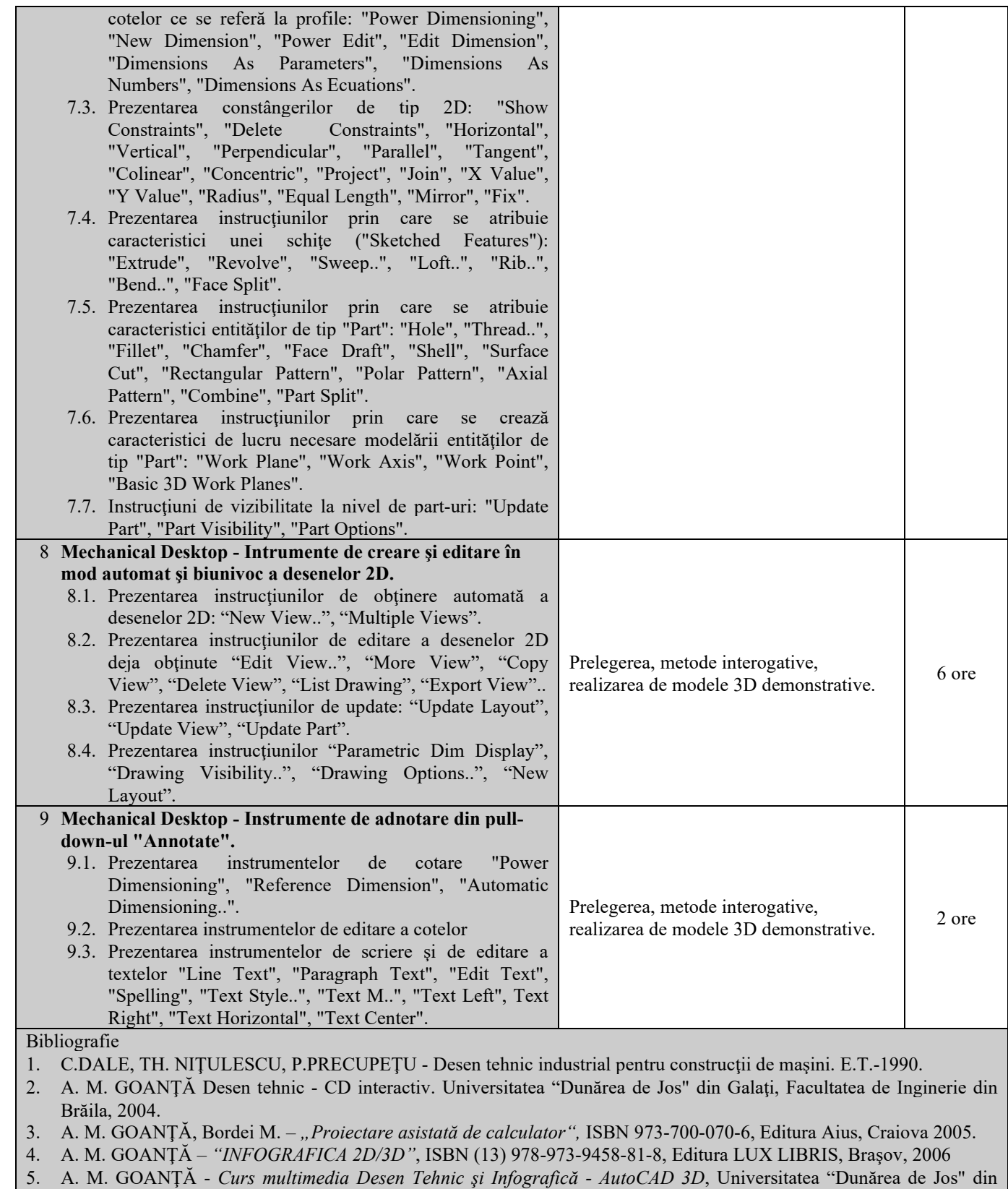

Galaţi, Facultatea de Inginerie din Brăila, 2009.

6. A. M. GOANŢĂ - *Laborator multimedia Desen Tehnic şi Infografică - AutoCAD 3D*, Universitatea "Dunărea de Jos"

din Galaţi, Facultatea de Inginerie din Brăila, 2009.

- 7. Goanță A. M. "Desen tehnic și infografică 3D" ISBN(13) 978-973-131-284-2, Editura LUX LIBRIS, Râșnov, Brașov, 2014.
- 8. Goanță A. M. Infografică 3D Inventor Professional 2018, Editura Galati University Press, 2018, ISBN 978-606-696-114-1.
- 9. Goanţă A. M. Infografică 3D Aplicaţii Inventor Professional 2018, Universitatea "Dunărea de Jos" din Galaţi, Facultatea de Inginerie din Brăila, 2018.

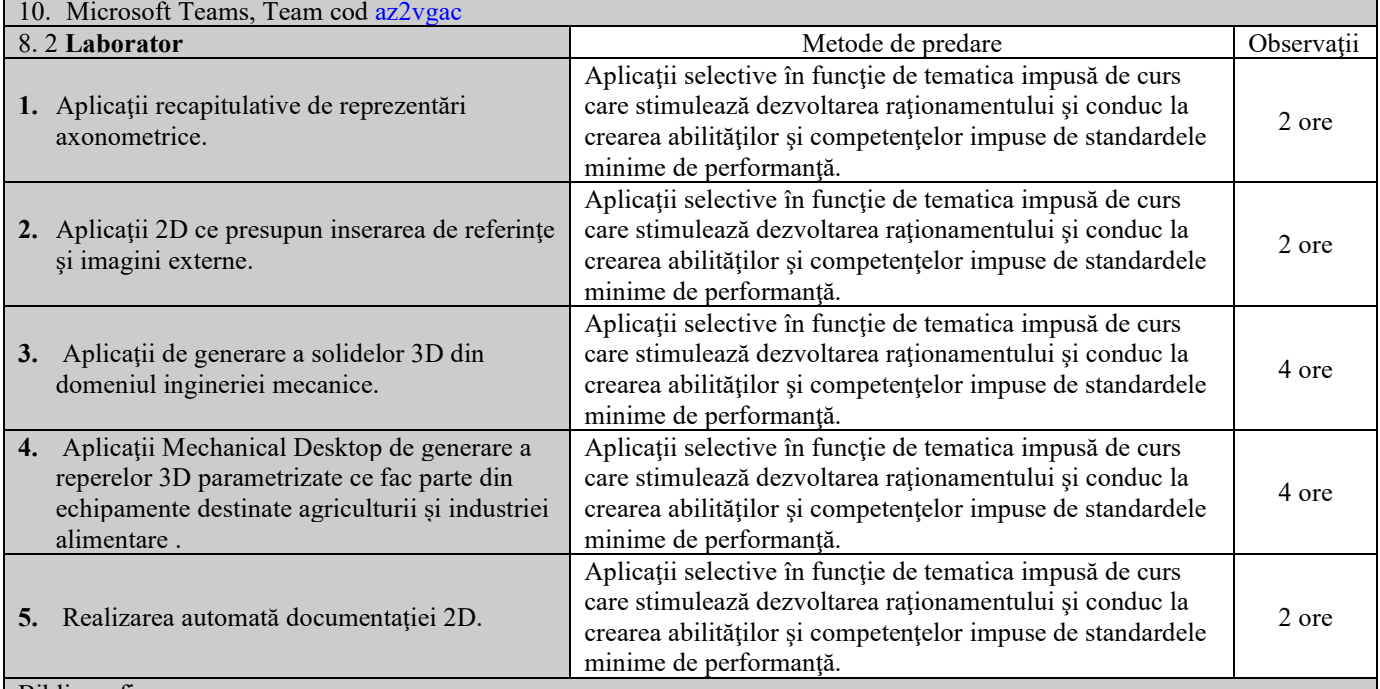

Bibliografie

- 1. C.DALE, TH. NIŢULESCU, P.PRECUPEŢU Desen tehnic industrial pentru construcţii de maşini. E.T.-1990.
- 2. A. M. GOANŢĂ Desen tehnic CD interactiv. Universitatea "Dunărea de Jos" din Galaţi, Facultatea de Inginerie din Brăila, 2004.
- 3. A. M. GOANŢĂ, Bordei M. *"Proiectare asistată de calculator",* ISBN 973-700-070-6, Editura Aius, Craiova 2005.
- 4. A. M. GOANŢĂ *"INFOGRAFICA 2D/3D"*, ISBN (13) 978-973-9458-81-8, Editura LUX LIBRIS, Braşov, 2006
- 5. A. M. GOANŢĂ *Curs multimedia Desen Tehnic şi Infografică AutoCAD 3D*, Universitatea "Dunărea de Jos" din Galaţi, Facultatea de Inginerie din Brăila, 2009.
- 6. A. M. GOANŢĂ *Laborator multimedia Desen Tehnic şi Infografică AutoCAD 3D*, Universitatea "Dunărea de Jos" din Galaţi, Facultatea de Inginerie din Brăila, 2009.
- 7. Goanță A. M. "Desen tehnic și infografică 3D" ISBN(13) 978-973-131-284-2, Editura LUX LIBRIS, Râșnov, Braşov, 2014.
- 8. Goanță A. M. Infografică 3D Inventor Professional 2018, Editura Galati University Press, 2018, ISBN 978-606-696-114-1.
- 9. Goanţă A. M. Infografică 3D Aplicaţii Inventor Professional 2018, Universitatea "Dunărea de Jos" din Galaţi, Facultatea de Inginerie din Brăila, 2018.
- 10. Microsoft Teams, Team cod az2vgac

#### **9. Coroborarea conţinuturilor disciplinei cu aşteptările reprezentanţilor comunităţii epistemice, asociaţiilor profesionale şi angajatori reprezentativi din domeniul aferent programului**

Cursul și aplicațiile oferă noțiunile teoretice specifice calificărilor (conform COR): inginer mecanic utilaj tehnologic pentru construcții (214417); referent de specialitate inginer mecanic (214436); inginer mecanic (214401).

#### **10. Evaluare**

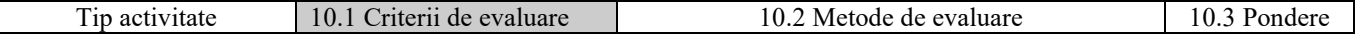

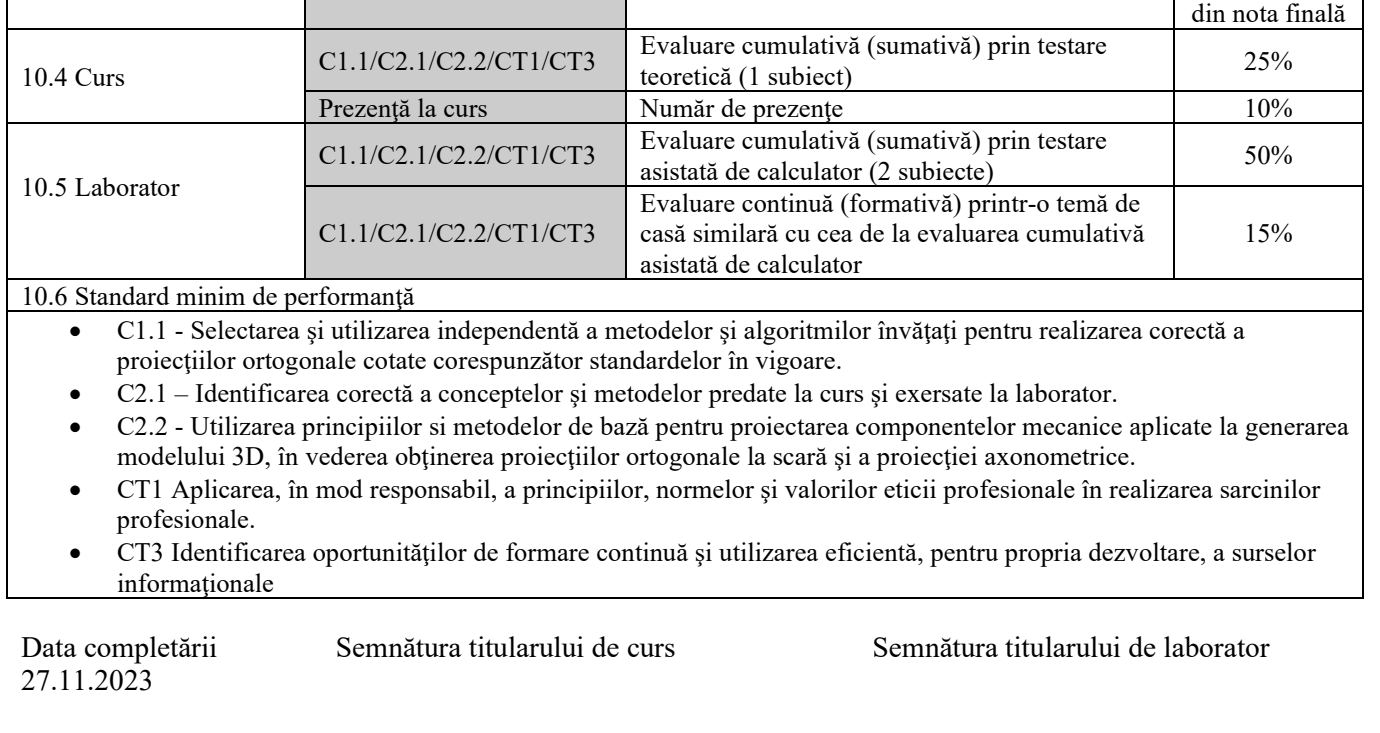

Data avizării în consiliul departmentului 04.12.2023

Semnătura directorului de departament

Data aprobării în consiliul facultăţii 11.12.2023

Semnătura decanului facultăţii